The book was found

## **CSS Master**

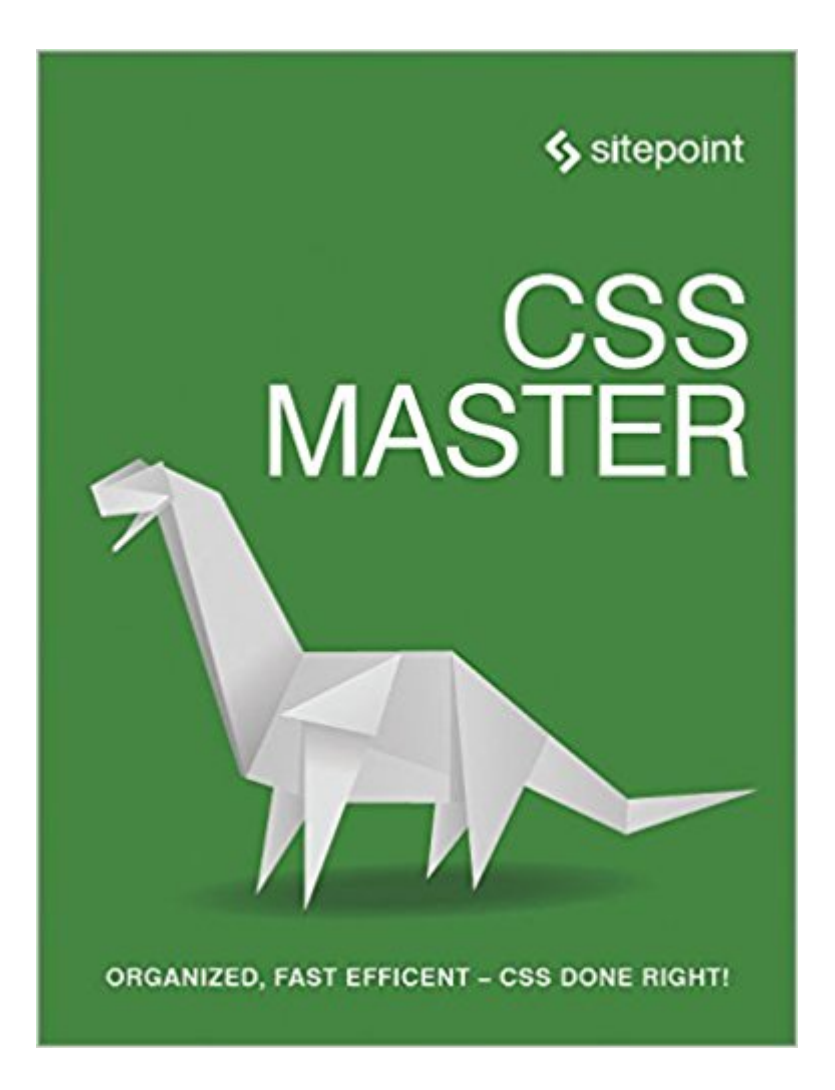

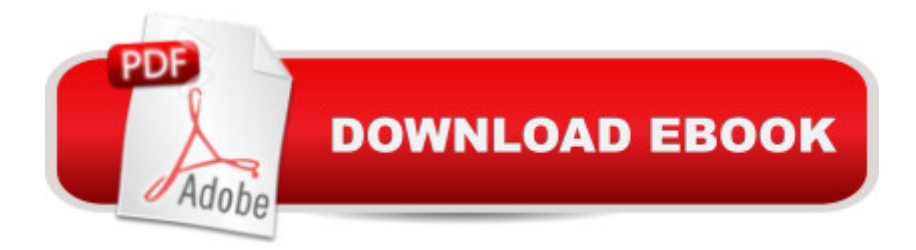

CSS Master is tailor-made for the web designer who's really serious about taking their skills to the next level. Discover how to keep ahead of the game by adhering to best practice and employing the most effective cutting-edge CSS techniques. Organize your CSS to create the most efficient and most maintainable codeDiscover advanced layout techniques: grid layouts, multi-column, table layout mode, and moreUse advanced effects: transitions, transforms, filter effect, and animationsTake advantage of pre- and post-processors to maximize your efficiencyCombine CSS and SVG to create seriously powerful effects

## **Book Information**

Paperback: 350 pages Publisher: SitePoint; 1 edition (October 2, 2015) Language: English ISBN-10: 0994182627 ISBN-13: 978-0994182623 Product Dimensions: 7 x 0.8 x 9.2 inches Shipping Weight: 12.6 ounces (View shipping rates and policies) Average Customer Review: 5.0 out of 5 stars  $\hat{A}$   $\hat{A}$  See all reviews  $\hat{A}$  (2 customer reviews) Best Sellers Rank: #795,157 in Books (See Top 100 in Books) #99 in Books > Computers & Technology > Programming > Languages & Tools > CSS #1500 in Books > Computers & Technology > Web Development & Design > Web Design  $#1973$  in  $\hat{A}$  Books > Computers & Technology > Programming > Web Programming

## **Customer Reviews**

Organized, fast, efficient - CSS done right! CSS has grown from a language for formatting documents into a robust language for designing web applications. Its simplicity is deceptive, however. It belies the complexity of the box model, stacking contexts, specificity, and the cascade. It $\tilde{A}\hat{c}$   $\hat{A}$  T<sup>M</sup>s tough to develop interfaces that work across a variety of screen sizes and with an assortment of input mechanisms. CSS mastery lies in understanding these concepts and how to mitigate them, as well as understanding and using new tools such as linters, optimizers, and preprocessors. This book will show you how to write better, more efficient CSS, and to take advantage of the plethora of the new cutting-edge CSS features available to the front-end developer. You $\tilde{A}\varphi\hat{A}$   $\hat{A}^{\text{TM}}$  also learn to master tools that will improve your workflow.

Download to continue reading...

Project. Includes HTML5. (Learn Coding Fast with Hands-On Project Book 2) Learning PHP, MySQL & JavaScript: With jQuery, CSS & HTML5 (Learning Php, Mysql, Javascript, Css & Html5) Table Layout in CSS: CSS Table Rendering in Detail The CSS Detective Guide: Tricks for solving tough CSS mysteries, ePub Basic Visual Formatting in CSS: Layout Fundamentals in CSS Saint Germain: Master Alchemist: Spiritual Teachings From An Ascended Master (Meet the Master) CSS Master Professional ASP.NET 2.0 Design: CSS, Themes, and Master Pages (Programmer to Programmer) Chromecast: Go from Chromecast Beginner to Master in 1 Hour or Less! (Master Your Chromecast Device) Nutri Ninja Master Prep Blender Smoothie Book: 101 Superfood Smoothie Recipes For Better Health, Energy and Weight Loss! (Ninja Master Prep, Nutri Ninja Pro, and Ninja Kitchen System Cookbooks) DIY: How to make solar cell panels easily with no experience!: Master Making Solar Panels Faster! (Master Solar Faster Book 1) Master Locksmithing: An Expert's Guide to Master Keying, Intruder Alarms, Access Control Systems, High-Security Locks... From Master Student to Master Employee (Textbook-specific CSFI) Ron Klinger's Master Class (Master Bridge Series) Learning Web Design: A Beginner's Guide to HTML, CSS, JavaScript, and Web Graphics Learning PHP, MySQL, JavaScript, CSS & HTML5: A Step-by-Step Guide to Creating Dynamic Websites SQL: Beginner's Guide for Coding SQL (database programming, computer programming, how to program, sql for dummies, java, mysql, The Oracle, python, PHP, ... (HTML, Programming, Coding, CSS Book 7) Learning PHP, MySQL, JavaScript, and CSS: A Step-by-Step Guide to Creating Dynamic Websites Mastering CSS with Dreamweaver CS3 Foundations of Web Design: Introduction to HTML & CSS

**Dmca**